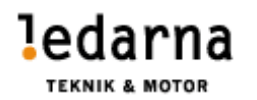

# VERKSAMHETSBERÄTTELSE FÖR FÖRENINGEN TEKNIK OCH MOTOR INOM LEDARNA 2022-01-01 – 2022-12-31

# Styrelsen 2022-01-01-2022-12-31

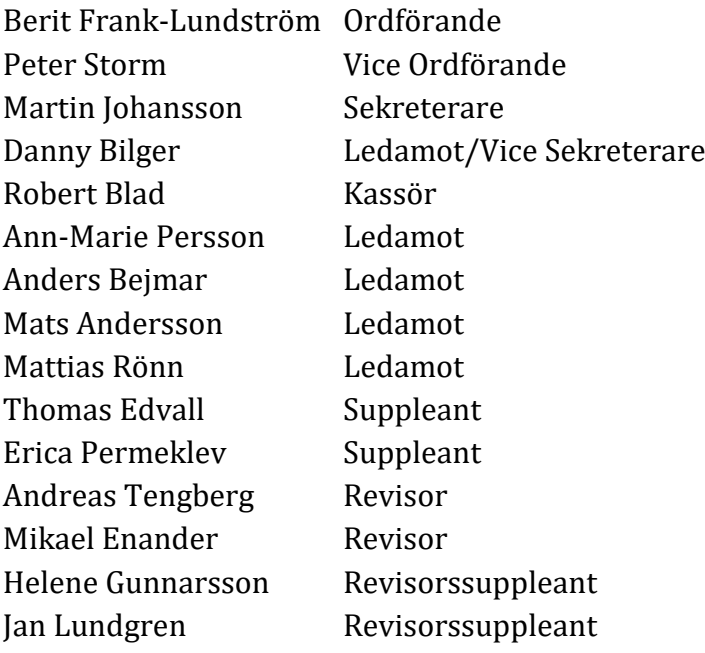

Styrelsen bestod 2022 av 3 kvinnor och 6 män.

# STYRELSEMÖTEN 2022

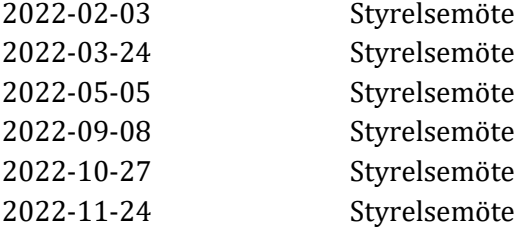

Utöver styrelsemöten så har det vid 13 tillfällen nyttjats AU träffar av olika dignitet.

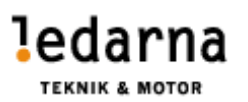

#### SAMMANFATTNING AV AKTIVITETER

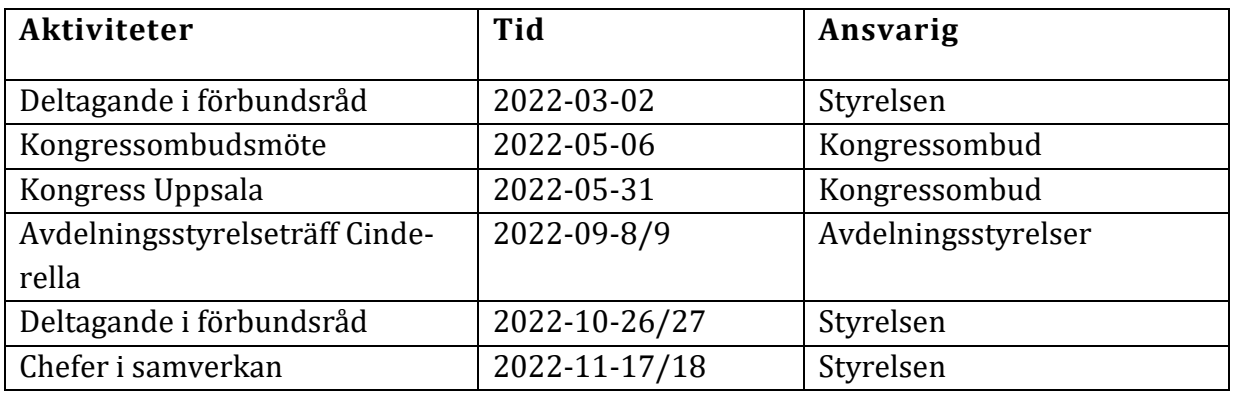

Utöver föreningsstyrelsens aktiviteter har några av avdelningarna arrangerat webbföreläsningar under året.

### VERKSAMHET

Styrelsen har arbetat med följande.

- Deltagit i förbundsrådet.
- Bevakat våra branschavtal.
- Uppdaterat föreningens hemsida.
- Deltagit i arbetet inom kommande avtalsrörelse.
- Medlemsaktiviteter med föreläsningar.
- Deltagit på Ledarnas kongress.
- Uppdaterat avdelningens handbok.

#### Vi fortsätter jobba efter vår mission:

*Teknik & Motor ska med stolthet och glädje vara en ledstjärna för Ledarnas vision*

#### STYRELSEARBETE I FOKUS

Vår verksamhetsplan för 2022 har följts. Styrelsen har haft både fysiska och digitala träffar. Mycket utav träffarna handlade om att komma på banan igen efter coronavirusets framfart tidigare år. Under året har vi som förening inte anordnat föreläsningar utan vi har hänvisat till dom föreläsningar och webbinarium som Ledarna har anordnat.

Ledarnas kongress 2022 har vi varit delaktiga igenom att närvara, lägga in motioner samt bevaka våra medlemmars intressen.

En lyckad avdelningsstyrelseträff har genomförts för våra medlemmar.

# EKONOMI

Detta är endast utdrag från den ekonomiska rapporten. Vi ser att kostnaderna för verksamheten börja närma sig en mer normal nivå efter coronavirusets framfart, då vi har haft större möjligheter till fysiska träffar.

Kostnad för styrelsearbetet: 847 240 kronor Medlemsintäkter: 2 697 134 kronor Kostnader för verksamheten: 2 371 135 kronor Årets resultat: 325 999 kronor

#### MEDLEMSINFORMATION

Medlemmar har fått information via vår hemsida samt via utskick från föreningens ordförande. Från centralt håll så skickar Ordförande Miller ut veckobrev till samtliga medlemmar.

Medlemsantalet vid årets början var 11 499 och vid årets slut 11 286 medlemmar.

# HEMSIDAN

Martin Johansson och Erica Permeklev är ansvariga för att uppdatera hemsidan. Styrelsen bedömer att vi arbetat enligt vår policy som gäller för hemsidan och övriga sociala medier där vi varit aktiva under Ledarnas namn.

# **STRATEGO**

Stratego har under 2022 inte blivit av. Vi i styrelsen planerar inte längre för denna aktivitet. Vi anser att avdelningarna nu har fungerande nätverk och forum.

### SAMVERKANSNÄTVERK

Avdelningsstyrelseträff genomfördes i september på båten Cinderella. Vi var 29 deltagare från våra samverkansföreningar.

Chefer i samverkan genomfördes i november med ca220st deltagare även den på Cinderella.

### FÖRHANDLINGSVERKSAMHET

Förhandlingsrepresentanter är utsedda från respektive förening och avtalsområde. Martin Johansson, Danny Bilger och Peter Storm för Teknikavtalet. Ingen representant för TEKO. Anders Bejmar och Thomas Edvall för MAF avtalet.

# FÖRBUNDSRÅDET

Ledamöter från styrelsen har under året representerat föreningen vid 2st förbundsråd. 2 mars och 26/27 oktober tillsammans med vår revisor.

3 (4)

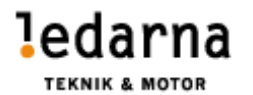

Emmaboda 2023-03-23

……………………………… Berit Frank-Lundström/ Ordförande

Retenth

Peter Storm/ Vice Ordförande Danny Bilger/ Ledamot

Mart

Mats Andersson/Ledamot Ann-Marie Persson/Ledamot

ALBj

Anders Bejmar/ Ledamot Mattias Rönn / Ledamot

 $M_{\ell}$ 

……………………………… …………………………….. Robert Blad/ Kassör Martin Johansson/ Sekreterare

Donny Bal

……………………………… ……………………………..

……………………………… ……………………………….

 $M_{\rm m}n$ 

……………………………… ………………………………

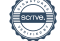

# Verifikat

Transaktion 09222115557489857160

### Dokument

Verksamhetsberattelse 2022 Huvuddokument 4 sidor Startades 2023-03-28 15:29:35 CEST (+0200) av Mattias Rönn (MR) Färdigställt 2023-03-29 23:33:36 CEST (+0200)

### Signerande parter

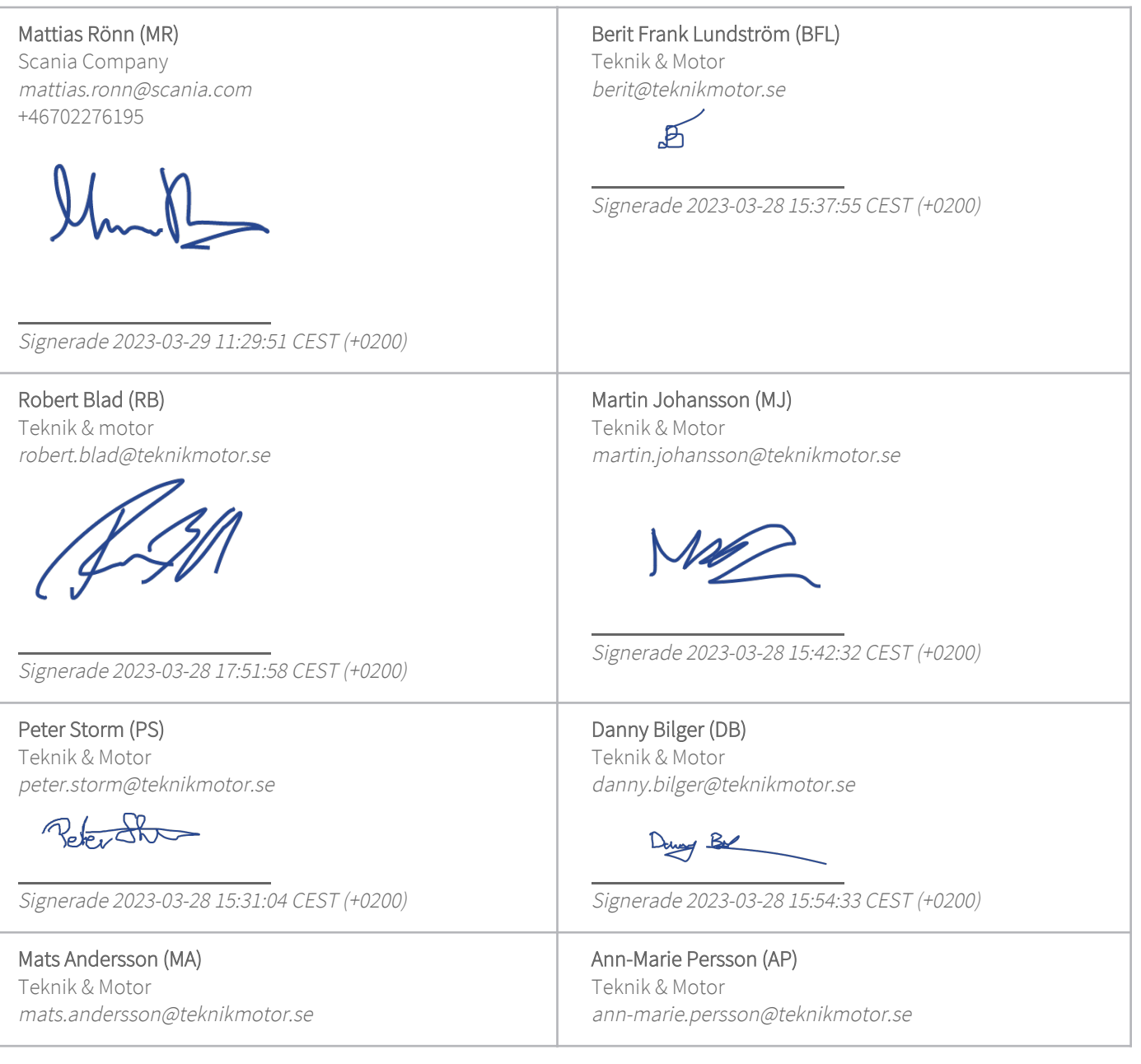

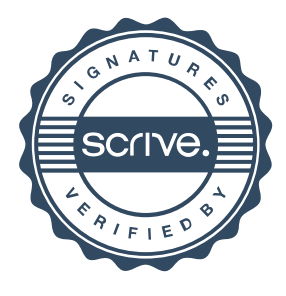

# Verifikat

Transaktion 09222115557489857160

Mars Signerade 2023-03-29 19:20:47 CEST (+0200) Signerade 2023-03-29 12:33:29 CEST (+0200) Anders Bejmar (AB) Teknik & Motor anders.bejmar@teknikmotor.se Signerade 2023-03-29 23:33:36 CEST (+0200)

Detta verifikat är utfärdat av Scrive. Information i kursiv stil är säkert verifierad av Scrive. Se de dolda bilagorna för mer information/bevis om detta dokument. Använd en PDF-läsare som t ex Adobe Reader som kan visa dolda bilagor för att se bilagorna. Observera att om dokumentet skrivs ut kan inte integriteten i papperskopian bevisas enligt nedan och att en vanlig papperutskrift saknar innehållet i de dolda bilagorna. Den digitala signaturen (elektroniska förseglingen) säkerställer att integriteten av detta dokument, inklusive de dolda bilagorna, kan bevisas matematiskt och oberoende av Scrive. För er bekvämlighet tillhandahåller Scrive även en tjänst för att kontrollera dokumentets integritet automatiskt på: https://scrive.com/verify

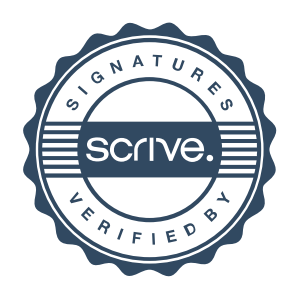